## Photoshop 2021 (Version 22.5.1) Download free With Keygen With Activation Code Windows 10-11 x32/64 2022

Cracking Adobe Photoshop is not as straightforward as installing it. It requires a few steps to bypass the security measures that are in place. First, you must obtain a cracked version of the software from a trusted source. Once you have downloaded the cracked version, you must disable all security measures, such as antivirus and firewall protection. After this, you must open the crack file and follow the instructions on how to patch the software. Once the patching process is complete, the software is cracked and ready to use.

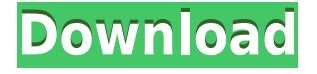

Elements 13 also introduces new Document Organization. In previous versions of Photoshop, you could divide an image into separate folders by creating them. This capacity has long been removed, but in Elements 13, folders are now added to Images. This design was introduced in Elements 12. While the visual workflow is good, the folder hierarchy does make it harder to find a specific image if it is subdivided into multiple images in different folders. For example, if you are looking for an image that began its life as one minute of video, rather than as a photo, then it may take longer to find it when an image is subdivided into various folders than it would be with an image that started life as a photo. The addition of Folders and Apps is nice, though. Many of Photos' Albums also get an upgrade. These Albums can contain a combination of folders and individual images. This makes the showcasing of photographs that much easier. Fine Grained rules are also added, enabling you to control the size (or name) of files. One other feature that is either new or improved is that you can have a preview of the image appear when you select it. The ability to apply a mask (effect), like a red-eye reduction mask, to an image without moving it out of its place is now also established. Like the new UI, the new way of working with photos demands that you be a little more creative about how you name your files. You are not able to use aspects of the filename, such as blurb, to add information about the photo.

## **Photoshop 2021 (Version 22.5.1) Download Serial Number PC/Windows x32/64 {{ NEw }} 2023**

**How to use the Brush Tool:** There are several different tools you can use to edit and take control of your images. The most powerful of which is the brush tool, which allows you to apply different types of patterns, colors, and lines to your images. Once you figure out which features you're looking for, you can then dive deeper into the toolbox and learn how to get maximum effects. Once you've found the tool you want, you can use the controls on the tool's options menu to determine the best way to use the tool. This area of the menu can be helpful to turn on or turn off various brush options. In Photoshop, your digital art is put together with tiny, colored squares called pixels (pronounced "pee-ass"). These pixels are what makes up the color of the artwork, and you can manipulate them to give your work a unique character. Each kind of pixel in your image is assigned a code called a color profile. Using these profiles, you can change how any pixel in your artwork looks. Those changes can be subtle (give your image an aged look) or drastic (turn a photograph into a picture of a sunset). You can even create a swatch, make the color curve more orange, or change the temperature of the photo to give it a wet look. Any picture you've got on your computer is made up of pixels, which are tiny colorful squares that make up the dots and lines in your artwork. The perfect square always reflects light and appears white, so you need pixels to make up the image you see on your screen. For example, if you take a picture of a sunset, the sun is the ultimate light source, and it's reflected by all the colors in the sky. You would also need to have the colors blue, red, yellow, orange, etc. to accurately create the colors in your image. 933d7f57e6

## **Photoshop 2021 (Version 22.5.1)Patch With Serial Key {{ Latest }} 2022**

Photoshop is widely regarded as the market leader for image editing software. But the rise of smartphones and tablets is changing how consumers go about editing images. In particular, the convenience of editing images on the go has led to the wider adoption of tablet computers by users. Photoshop Elements 12 for iOS, now available as a free upgrade, offers the same complete set of image editing and design tools as the desktop version for iPhone and iPad users. Solarized is a vibrant palette built to help you create images using color in a more intuitive way. You can match color using global and local color schemes or your own selection, and also create custom palettes. You can even alter the wavelength and intensity of your colors to use them in and around photos, or to apply them in large composites. Utilizing shortcuts is the fastest and most effective way to achieve the same results as the keyboard shortcuts. Imagine taking a shortcut that would save you an hour or two every time you create a new document. That's what Adobe Stock is, exactly. It's a library of stock photography and illustrations composed of the most diverse content from visually rich sources and a talented community. Whether it's a stock photo you need or an illustration of a product, Adobe Stock has everything you need. Easily apply a range of effects, such as a blur, emboss, or crop, to an entire series of images in a single operation. Using the average color of the series, Tools > Adjustments > Average Color, can bring a new look to your images, even when they were taken by different shooters or subjects. You can even edit or redefine the colors of color swatches and use them in your images by clicking on the color you want.

master photoshop cs2 free download photoshop cs5 software free download for pc adobe photoshop cs5 crack 32 bit download download photoshop cs5 32 bit full crack adobe photoshop cs5 brushes free download photoshop cs2 download free full version 100 free 2017 photoshop cs5 free download mediaf?re adobe photoshop cs5 mac download photoshop cs5 master collection download photoshop cs5 manual pdf free download

This new version also added an assortment of color models, such as the Intel's CMYK, Adobe's Process, and Apple's RGB color profiles, along with Up and Down compositing modes, paint modes, masks, and transparency in objects. Furthermore, a new feature, called "Smart Select," was introduced to quickly select multiple objects such as splices, layers, and paths. Adobe has also improved Structure from Motion (SFM) and point cloud functionality. A new selection interface also works well with Quick Mask, and a new Layer and Paths dialog box gives visual users more control in the color palette and makes it easier to navigate between the top, bottom, and layer menus. Although it works with both the PSD and DNG photo files, only the CS, CS2 and CS3 editions support the XMP metadata specification that allows the software to capture data in its current state and easily transition and reproduce that data, which is useful for sharing on the Web. Adobe Photoshop has added features such as channel mixer, pixel based corrections, and Doubles or Halftones. These options allow users to blend two images, edit one channel of an image, or enhance a halftone image. With the help of the new online services, users can create, preview, and share files from anywhere. Layer, adjustment, filters, and image organizers can be used on mobile devices. This is a new feature, which allows users to manage their image files from the Web. They can quickly view, open, and share with friends their images on the web from anywhere. Users can also share via FTP, Google Drive and Dropbox.

Photoshop has significant file size limitations. Photoshop is a desktop application and hence it has a lot of data requirement and it occupies a lot of space in hard drive. Photoshop is a very expensive software and it has exclusive handling of images. Hence, It is not allowed to save the images to online websites. You can only save it to your hard drive. Photoshop is a very popular tool for editing and composing different types of photos. It has various tools to enhance images. If you want to create images, this is the first software which you use. The format for which you have the images saved is crucial. Photoshop allows you to edit the image in different formats and gives you the ability to combine the images as well. If yours are in different formats, then you can convert them to a format that gives you the opportunity to edit and compose the images more easily thereby enhancing the quality of the images. This for the most part is possible through Photoshop's existing editing tools. Adobe Photoshop comes with a variety of tools and features. Some of the features are the ones that rookies like. For the experts, however, this software gets a bit rough and difficult. The editing tools require a lot of experience. Photoshop's tool bar is also very complex. However, Adobe Photoshop comes with a lot of features. Some of them are mentioned below. 2. Dark & Light – The light areas of the image, lighten up and lighten the dark areas of the image. It also offers the ability to override the existing out of focus effect for the areas which are in focus.

<https://jemi.so/7gresusKlika/posts/EeYuXFnFtD44IDcNC5Lc> <https://jemi.so/9scananPnenwo/posts/XlLB0H0o88z8BwfgfS64> <https://jemi.so/9scananPnenwo/posts/DUqtz7p2R1ydBnNJSFkS> <https://jemi.so/7gresusKlika/posts/bZU60iyzebRgXi8Gu7U0> <https://jemi.so/9scananPnenwo/posts/39qY6n6rkUSRlGfgaIRh> <https://jemi.so/7gresusKlika/posts/nXV0Lqp9l6PYjs1OSc7q> <https://jemi.so/primigcorga/posts/Q2Iqq7A6V9TFsdudAhSv> <https://jemi.so/7gresusKlika/posts/Ab8sVv5SURaccJmz9qfK> <https://jemi.so/9scananPnenwo/posts/4QU3cBswhax8WSmYY14U> <https://jemi.so/primigcorga/posts/wwLDlWDMhLqaqvCO4ynU> <https://jemi.so/primigcorga/posts/cI72mFtcFZsoaH0DMeRi>

Designers need a way to quickly produce digital assets like photography, illustrations, and graphics for use on promotional and web content. Photoshop on the web brings the power of Photoshop into the browser for the first time, allowing web designers to use the industry's best selection features without downloading a separate, distinctly different application for editing the final product. To create a complete professional product, designers and developers often need to stitch together aspects like three-dimensional "depth" effects and object data from new technologies like 3D assets. Photoshop on the web's new 3D features bring the advanced 3D capabilities of Photoshop to web designers who need access to more than just straight 2D and 3D imagery. For designers looking to make the most of their images on smartphones and tablets, Photoshop on the web provides the most powerful editing, and tools are available in the app that work equally well on device or in a browser, including improved image quality and an easier way to adjust and crop images. Page Builder for Dreamweaver merges the power of Photoshop and web design, easing the design workflow, allowing you to organize design elements in a grid for a more effective visual editor. Adobe Dreamweaver CC 2018 includes support for web-based document creation, adaptive grid view and live markup. With Photoshop on the web, Photoshop designers can easily leverage the industry best selection features to improve the quality and speed of their workflow without the need to invest time in learning a new application and platform. They can also now easily view their collages and pixel accurate previews while getting in touch with their team in real time using the new collaborative features. These features will be rolled out to Photoshop on the web in the coming weeks.

There will also be some exciting new video features, such as the ability to adjust colour in real time and add effects for the creation and editing of music, motion graphics, and visual effects and much more. As always, Photoshop is a fantastic tool, but there are always new tools and new features to look out for. Many of the best features have been rolled out into new software titles as well, so you'll be covered if you're designing on all your devices. With the availability of affordable, powerful and intuitive software on all platforms, designers can now dive into the work even more than before. If that's what their passion is and they want to keep their professional on the cutting edge, it's time to download the software of your dreams at no cost. In this list of best of Photoshop, the first column is divided into an exclusive tool category and then essential or highly used tools and features under the category. The very first tool will try to unveil the importance of Photoshop and the image editing tools that define it. Scaling helps to rescale any image object to the size required by the user, which makes it easy to scale an image to any size without reframing any objects. We have already seen the degree of with which Photoshop does the scaling and resizing. To mask an image object is to remove it completely from the rest of the image. This is used to create and edit masks in an image. Masking lets you create and edit graphical objects in an image. Masks help to remove specific parts of an object from a photo.